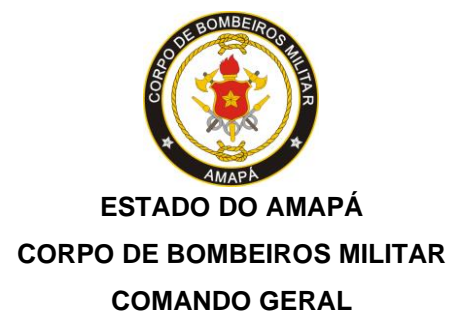

## **EDITAL Nº 1.123/2021 – CFS QPCBM, DE 15 DE SETEMBRO DE 2022**

## **RESULTADO PRELIMINAR DO TESTE DE APTIDÃO FÍSICA – CRITÉRIO INTELECTUAL**

O Comandante Geral do Corpo de Bombeiros Militar do Estado do Amapá, no uso das atribuições que lhe são conferidas pelo Decreto Governamental nº 2821, de 12 de agosto de 2016, em cumprimento a decisão liminar exarada nos Processos nº 0014977- 67.2022.8.03.0001 – Mandado de Segurança; nº 0014937- 85.2022.8.03.0001 – Mandado de Segurança, nº 0015824- 69.2022.8.03.0001 – Mandado de Segurança.

## RESOLVE:

Art.1º Divulgar o Resultado Preliminar do Teste de Aptidão Física dos convocados pelo Critério Intelectual, conforme descrito abaixo:

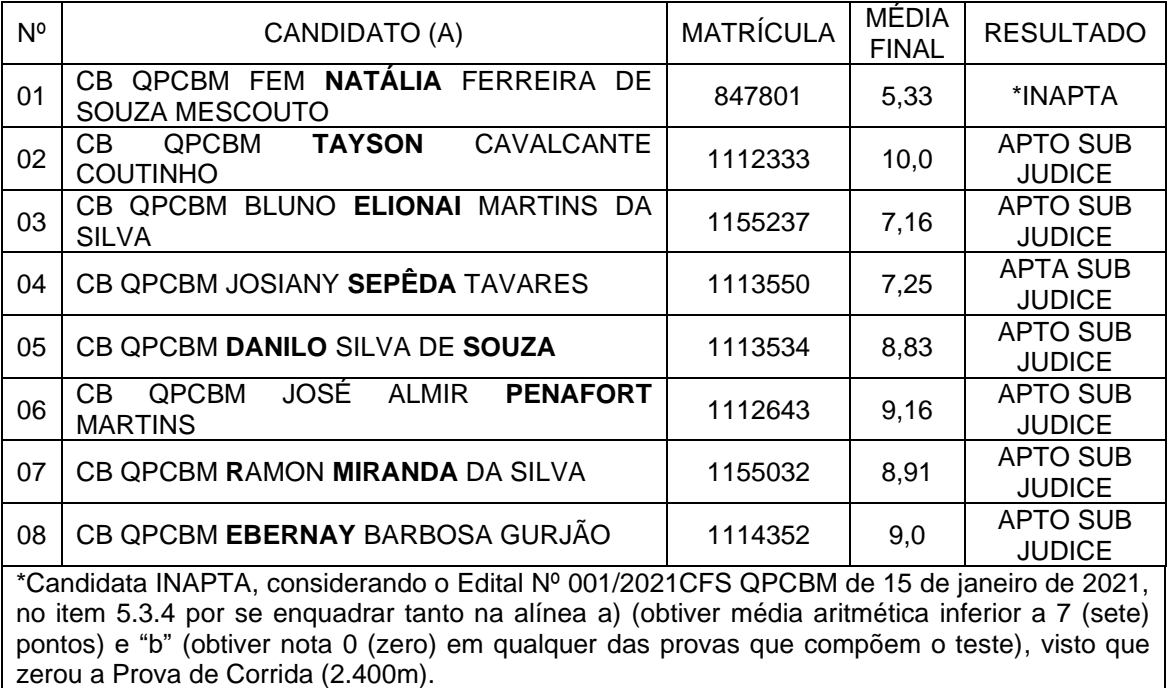

**Wagner** Coelho Pereira - Cel QOCBM Comandante Geral do CBMAP

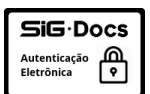

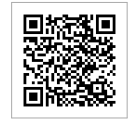